## Утвержден Приказом ПАО Московская Биржа

от 15 октября 2021 г. №МБ-П-2021-2985

## **Временной регламент проведения торгов на валютном рынке и рынке драгоценных металлов (в новой редакции)**

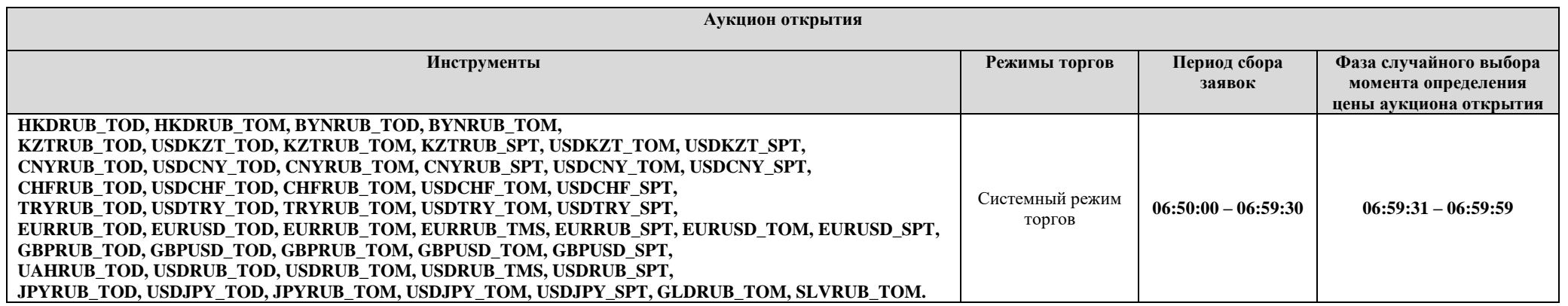

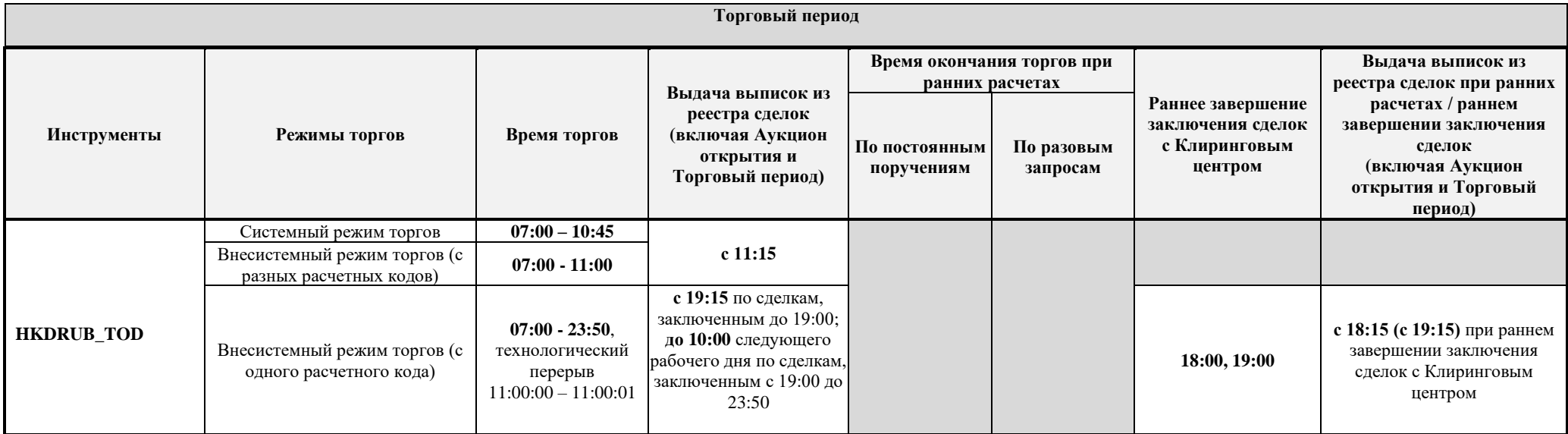

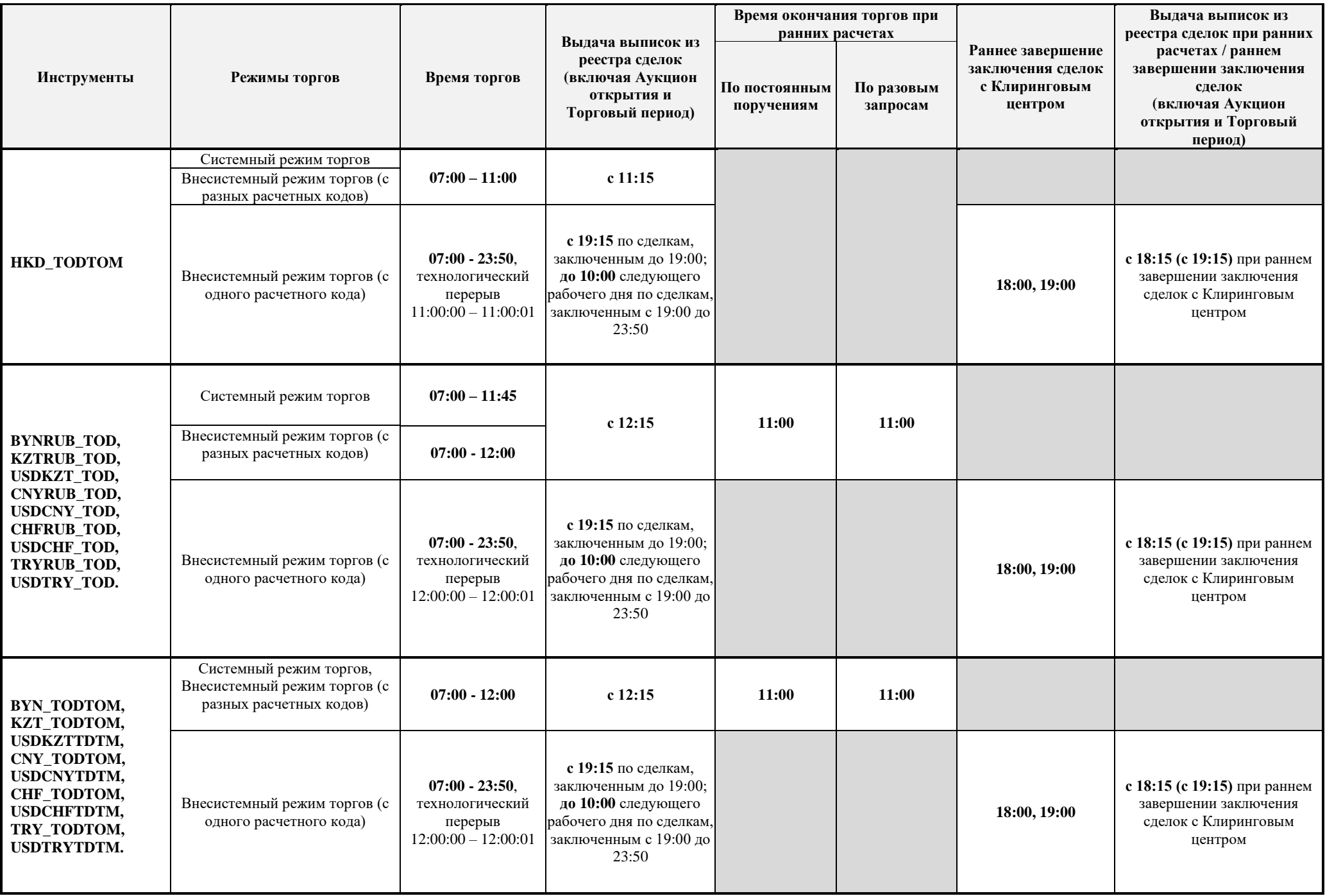

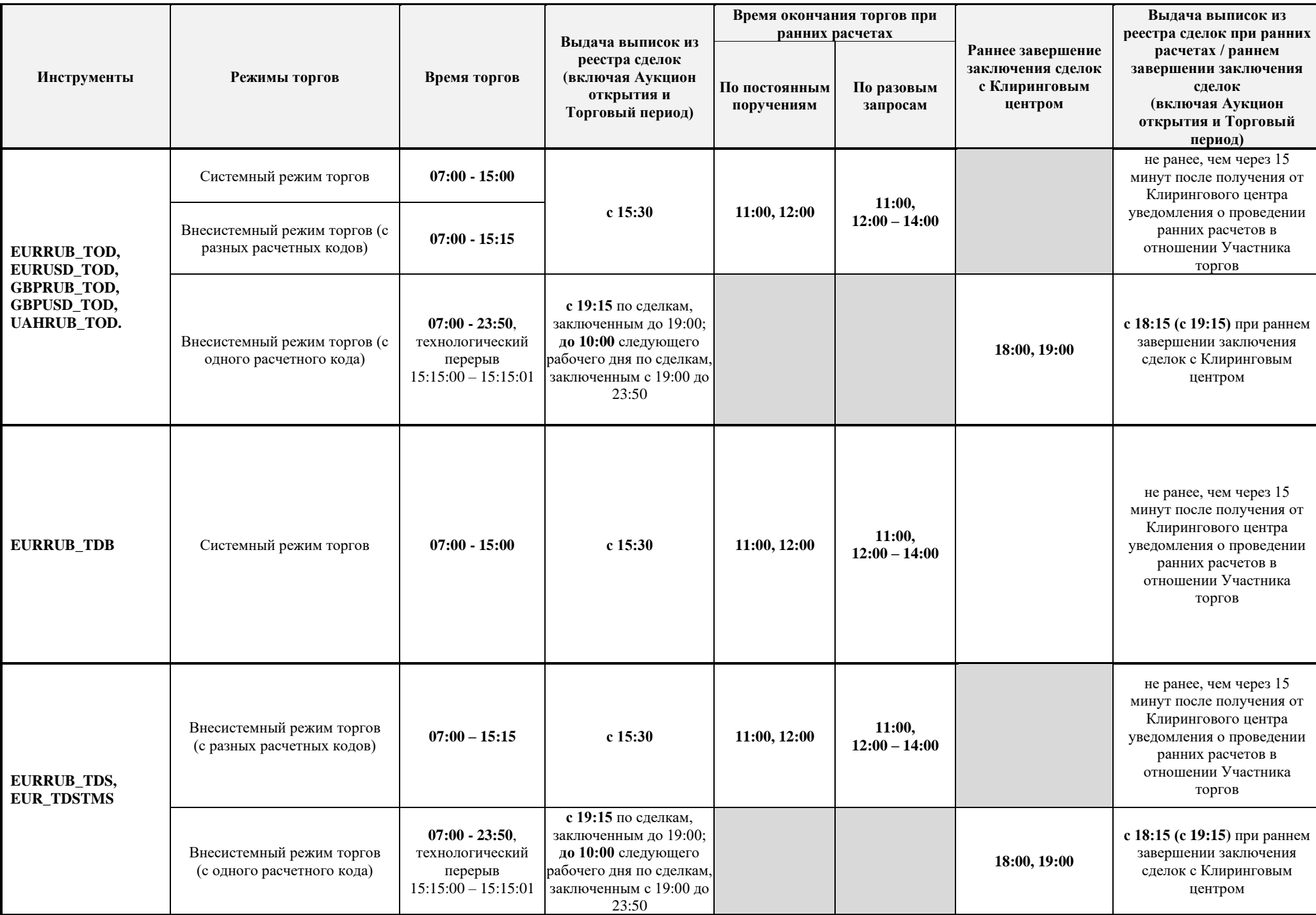

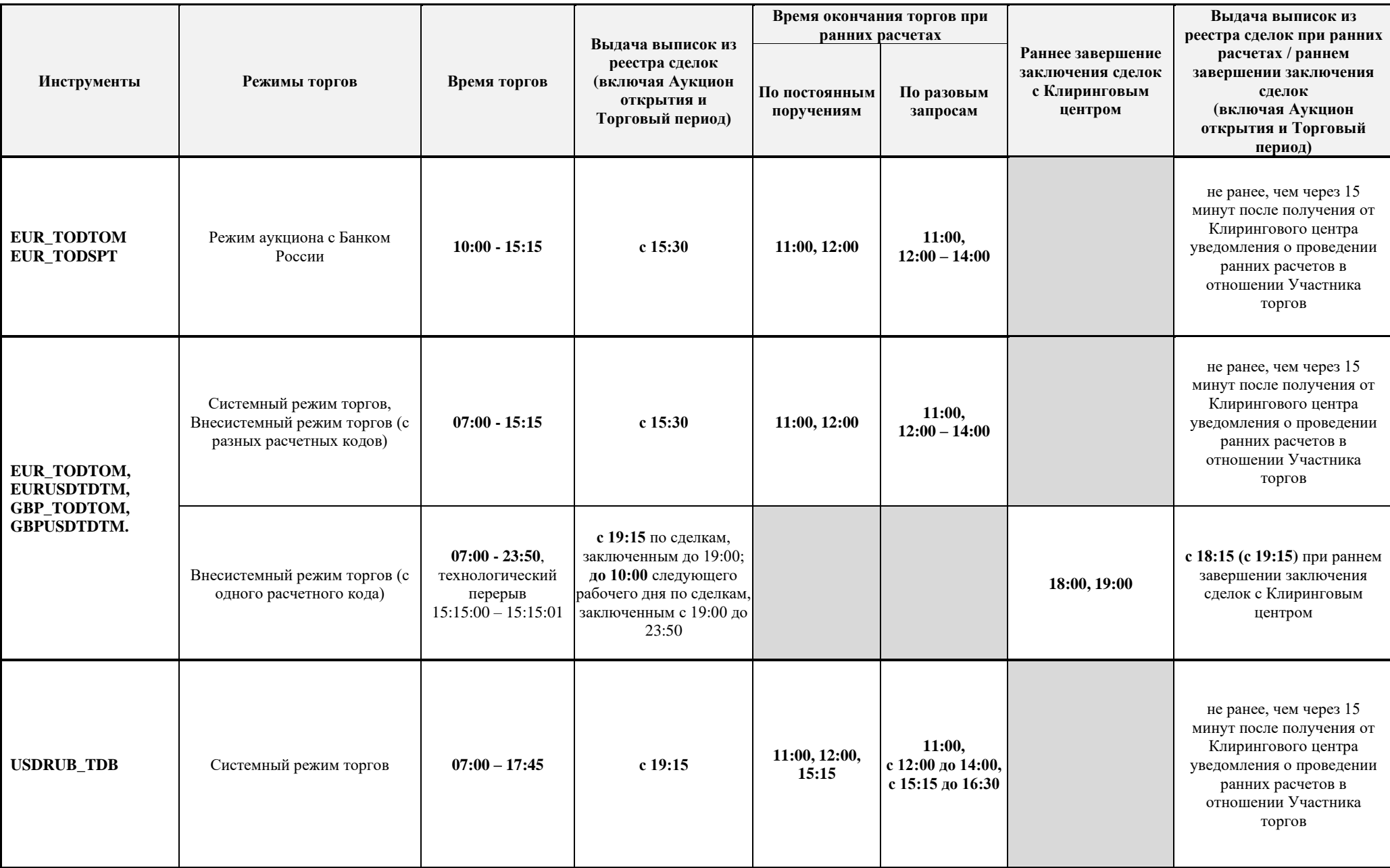

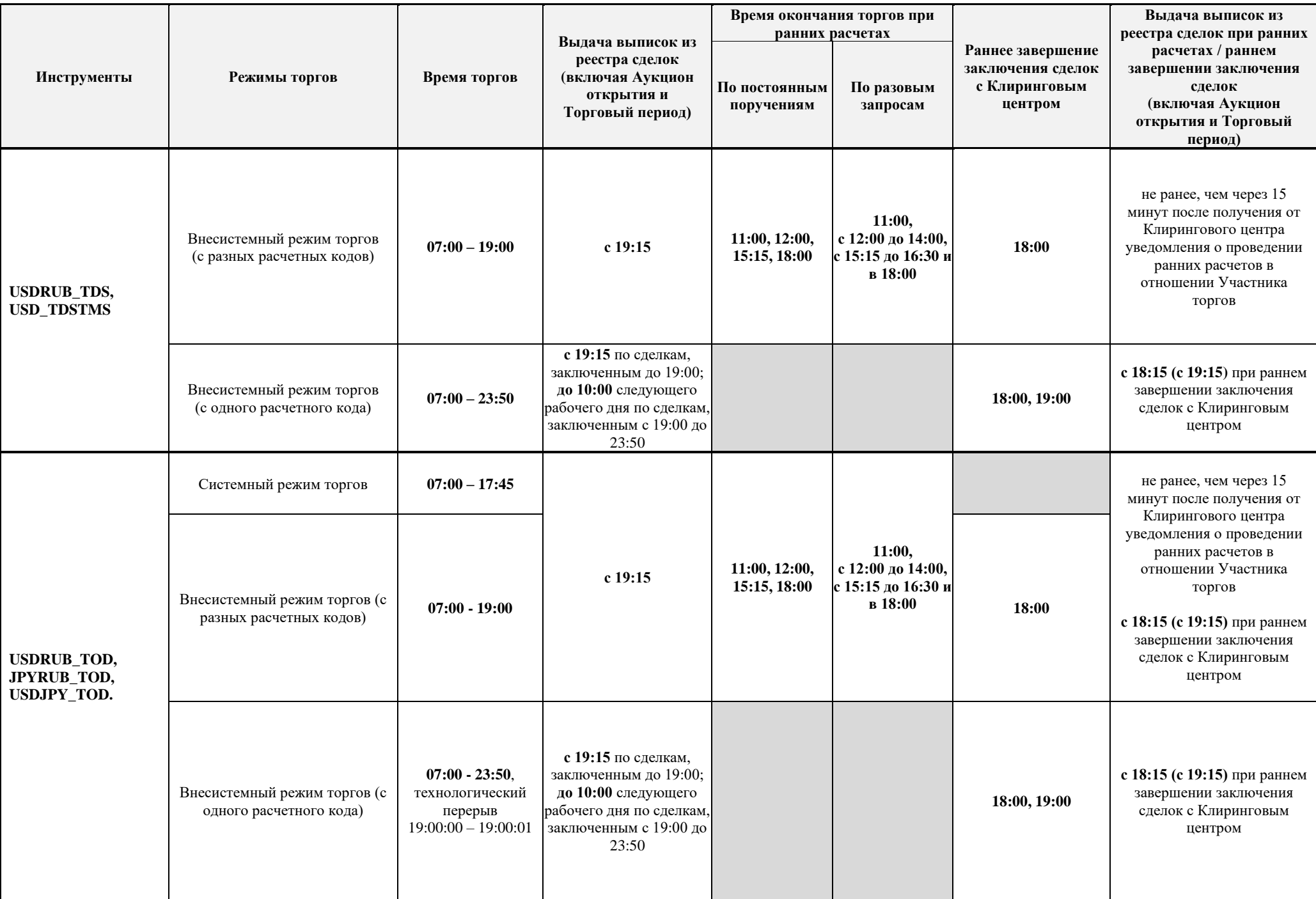

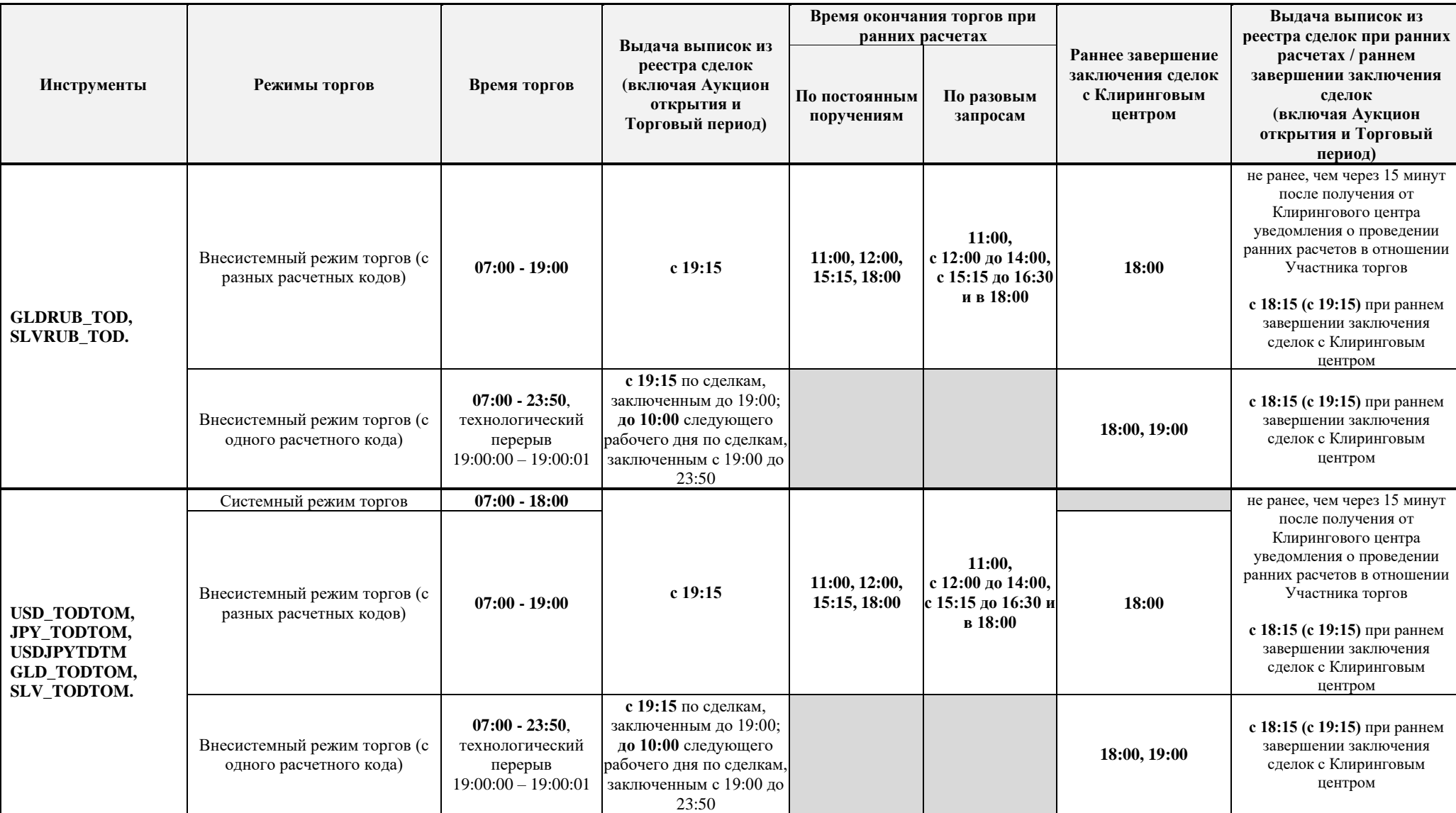

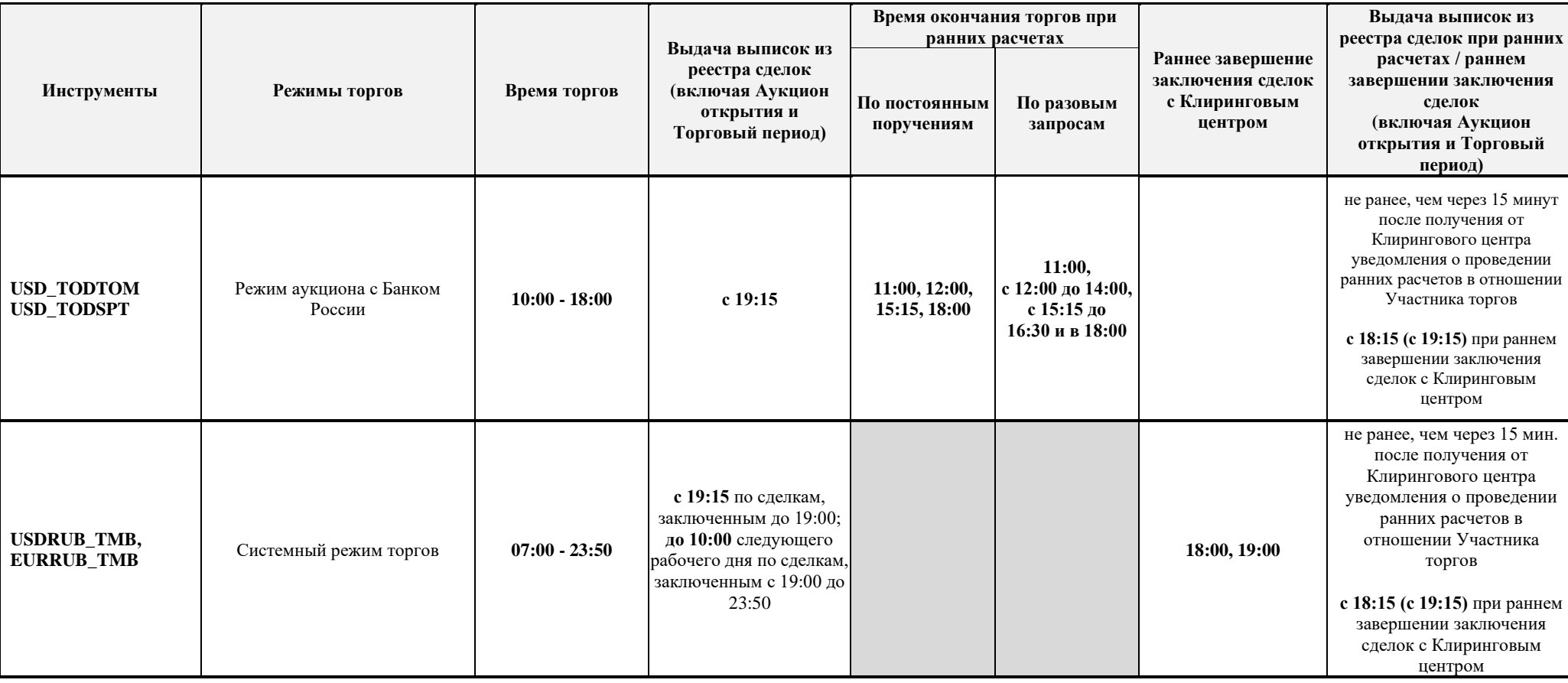

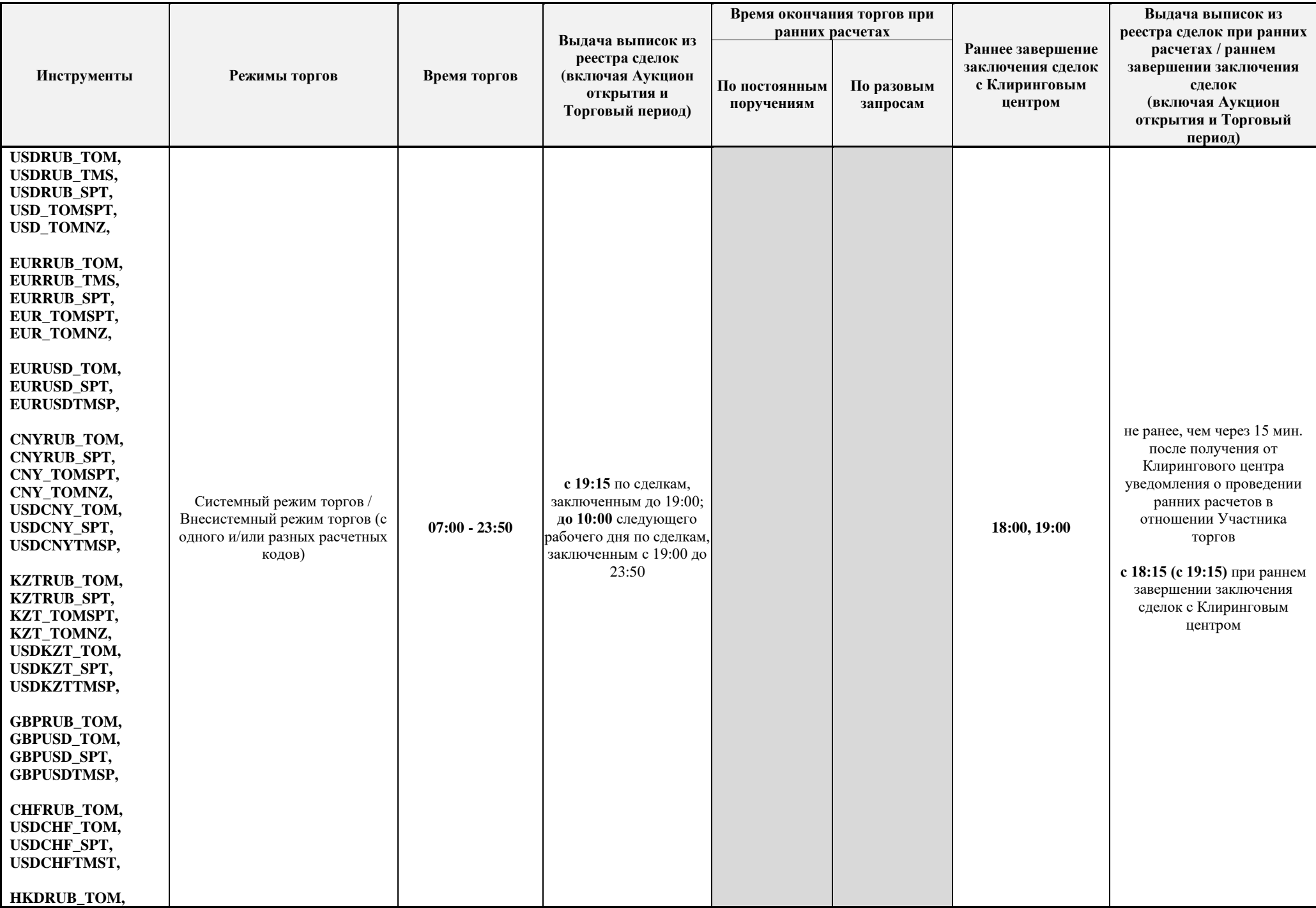

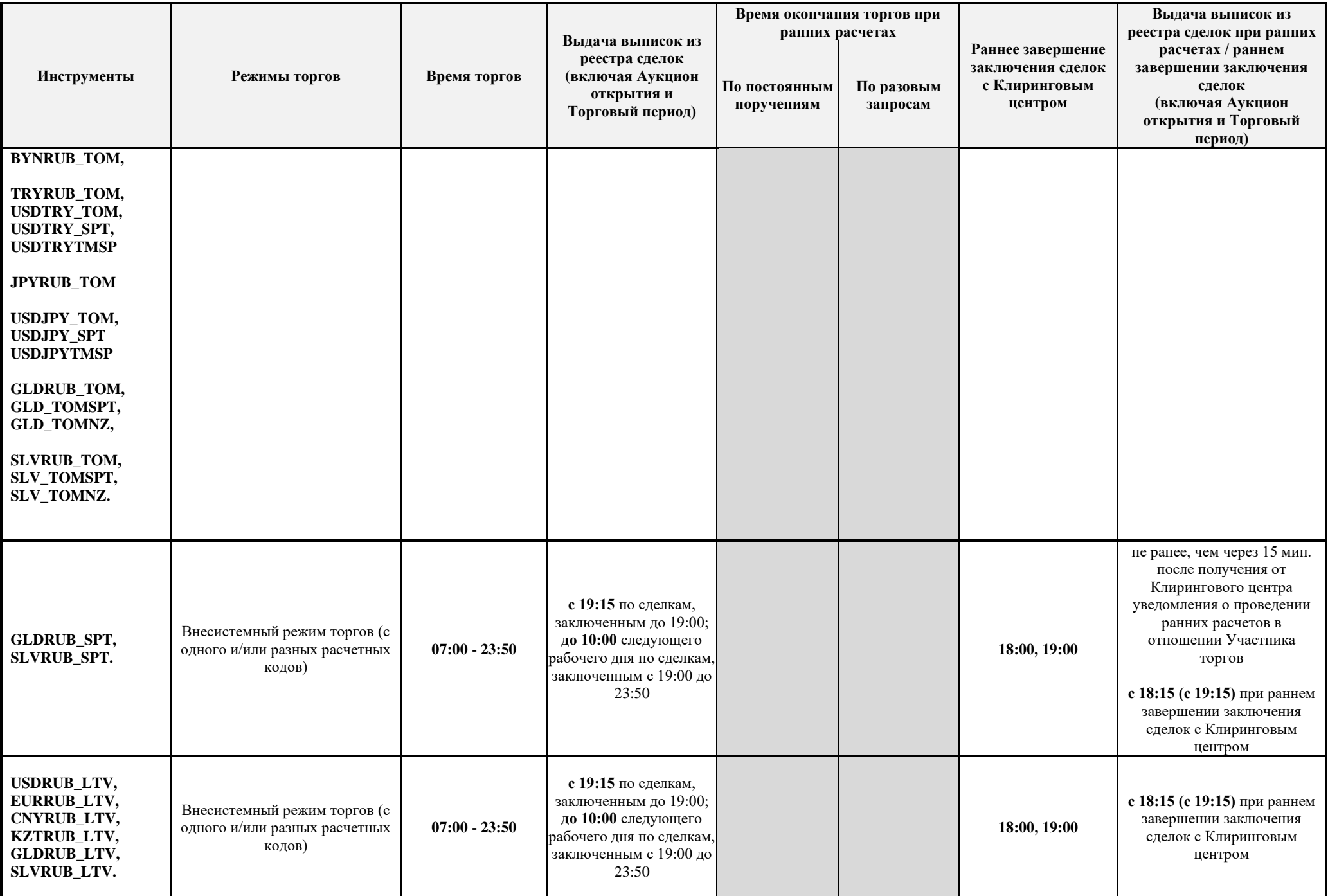

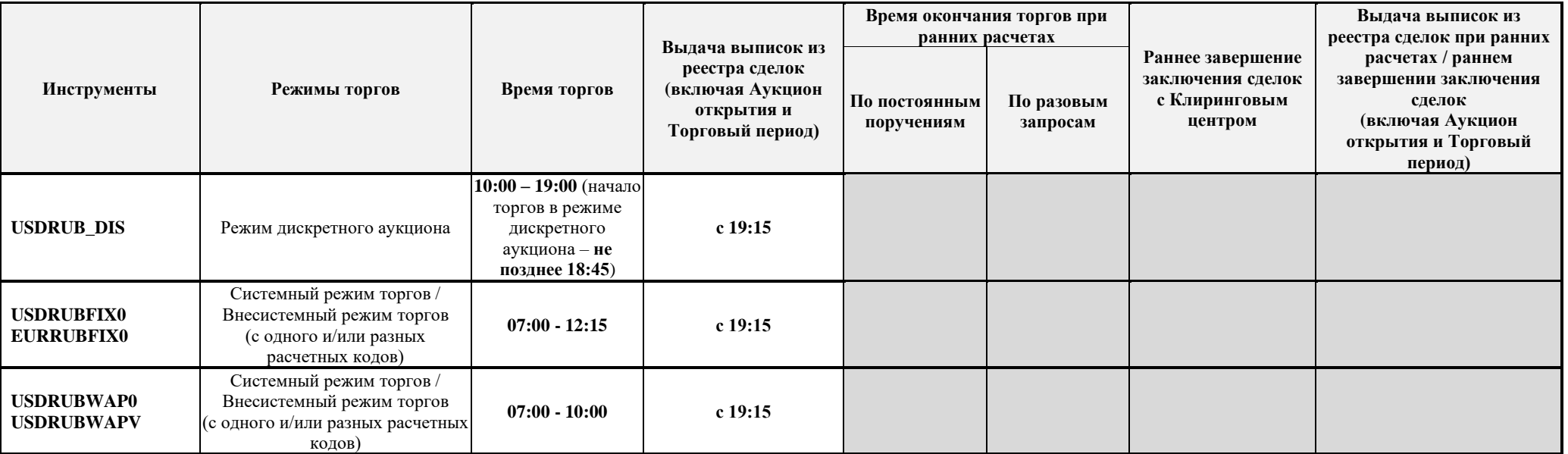

В соответствии с Правилами организованных торгов ПАО Московская Биржа на валютном рынке и рынке драгоценных металлов выдача следующих отчетных документов по требованию Участника торгов - «Выписка из реестра транзакций», «Выписка из реестра транзакций идентификаторов спонсируемого доступа», «Выписка из реестра заявок», «Выписка из реестра сделок (сделки аналитического учета)» - осуществляется до 10:00 рабочего дня, следующего за днем подачи заявок/заключения сделок.

Прием заявок от Участников торгов на валютном рынке и рынке драгоценных металлов посредством системы передачи информации РЕЙТЕР (РМ Рейтер) осуществляется с 9:00 до  $23:45.$